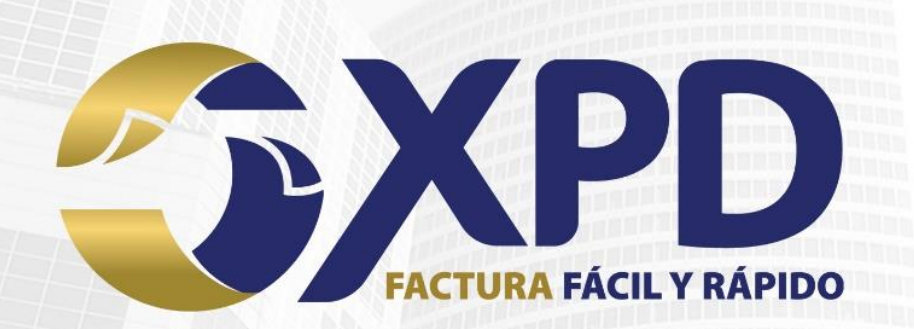

# **Manual de timbrado**

# **CFDI v 4.0 y Retenciones v 2.0**

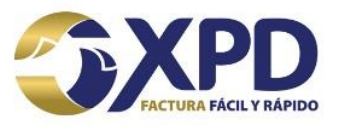

# **Contenido**

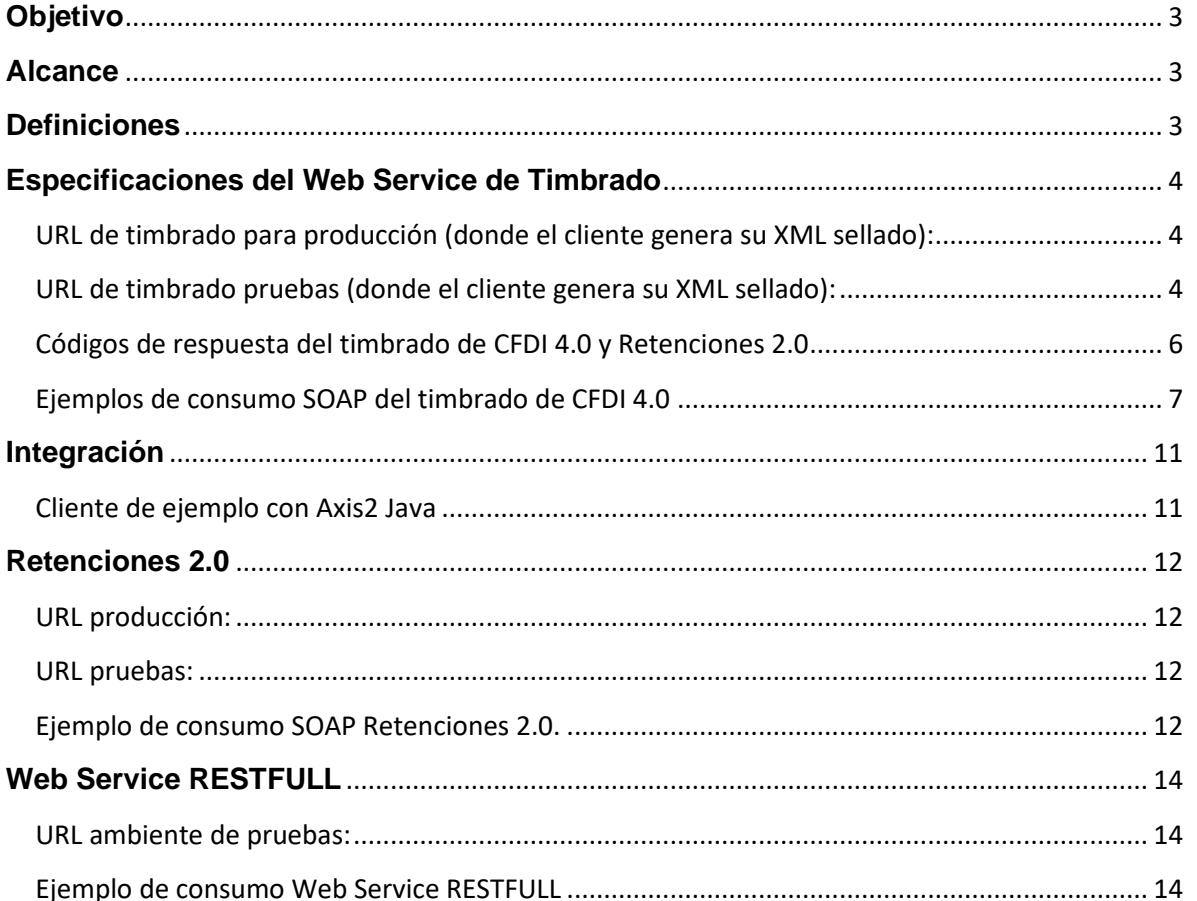

## CLASIFICACIÓN DE LA INFORMACIÓN: USO PÚBLICO

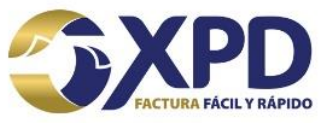

## <span id="page-2-0"></span>**Objetivo**

Proporcionar la información necesaria para que cualquier cliente sea capaz de integrar y consumir nuestro servicio de Timbrado dentro de su sistema.

# <span id="page-2-1"></span>**Alcance**

En el presente documento se específica como consumir el servicio de timbrado de manera directa, puesto que, se encuentra desplegada bajo estándares que garantizan su integración con la mayoría de los lenguajes de programación o tecnologías.

# <span id="page-2-2"></span>**Definiciones**

**CFDI** *(Comprobante Fiscal Digital por Internet):* es como normalmente se le conoce a la factura electrónica. El CFDI funciona como un comprobante que describe un determinado bien o servicio adquirido, la fecha de la transacción, su costo y desglosa los impuestos correspondientes al pago de dicha transacción.

**CSD** *(Certificado de Sello Digital):* es un documento electrónico mediante el cual el SAT garantiza la vinculación de información entre un contribuyente (persona física o moral) y el SAT, y sirve para firmar sus facturas electrónicas con cualquier Proveedor de Certificación Autorizado (PAC).

**SAT** *(Servicio de Administración Tributaria):* es un órgano desconcentrado de la Secretaría de Hacienda y Crédito Público, que tiene la responsabilidad de aplicar la legislación fiscal y aduanera, con el fin de que las personas físicas y morales contribuyan proporcional y equitativamente al gasto público.

**XML:** *Lenguaje Etiquetado Extensible*, un XML en la Factura Electrónica tiene que cumplir con el formato del anexo 20 de la RMF.

**WSDL, las siglas de Web Services Description Language,** WSDL es una notación XML para describir un servicio web. Una definición WSDL indica a un cliente cómo componer una solicitud de servicio web y describe la interfaz que proporciona el proveedor del servicio web.

#### CLASIFICACIÓN DE LA INFORMACIÓN: USO PÚBLICO

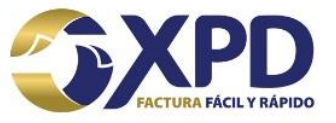

*Nota: Las pruebas para el timbrado de los XML que se visualizarán a continuación se realizaron en la aplicación Postman for Web Version 9.6.1-211221-0530 Edge 96 / Windows 10*

## <span id="page-3-0"></span>**Especificaciones del Web Service de Timbrado**

La principal mejora sobre nuestro servicio de timbrado se encuentra en la capacidad de procesar en un mismo endpoint tanto CFDI 4.0 y Retenciones 2.0 sin necesidad de crear clientes separados, así mismo de contar con modalidades tanto SOAP como RESTFULL, es decir, las adecuaciones que se realizaron han sido necesarias para brindar una mejor y más rápida experiencia de integración.

Así mismo se incluyen nuevos parámetros en el Response que permiten brindar trazabilidad en cada petición para facilitar la resolución de incidencias o errores de cada CFDI, también permitirán que usted conozca avisos importantes acerca del servicio que le préstamos.

**Nota:** Para el timbrado en ambiente de Pre-Producción/Pruebas, se deberá sellar el XML con alguno de los CSD's de pruebas del SAT que corresponda al RFC Emisor, así mismo se deberán utilizar RFC's Emisor y Receptor de Pruebas proporcionados por el SAT (Solicite con nuestro departamento de Atención a Clientes se le proporcionen los CSD's y la RFC de Pruebas). La especificación de nuestro nuevo servicio web en sus diferentes ambientes y modalidades es como se describe a continuación:

<span id="page-3-1"></span>URL de timbrado para producción (donde el cliente genera su XML sellado): <https://appliance.expidetufactura.com.mx:8585/CoreTimbrado.produccion/TimbradoWSSoapSingle?wsdl>

<span id="page-3-2"></span>URL de timbrado pruebas (donde el cliente genera su XML sellado): https://appliance-qa.expidetufactura.com.mx:8585/CoreTimbrado.test/TimbradoWSSoapSingle?wsdl

**Nota:** Debido a las últimas tecnologías implementadas recientemente, solo se aceptan las versiones de TLS1.2 en adelante, dejando las versiones TLS1.0 y TLS1.1 inválidas.

#### CLASIFICACIÓN DE LA INFORMACIÓN: USO PÚBLICO

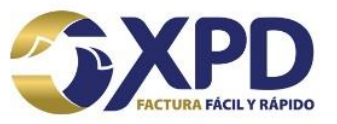

Técnicamente, se debe generar un cliente de nuestro servicio web, en el cual se enviarán los siguientes datos:

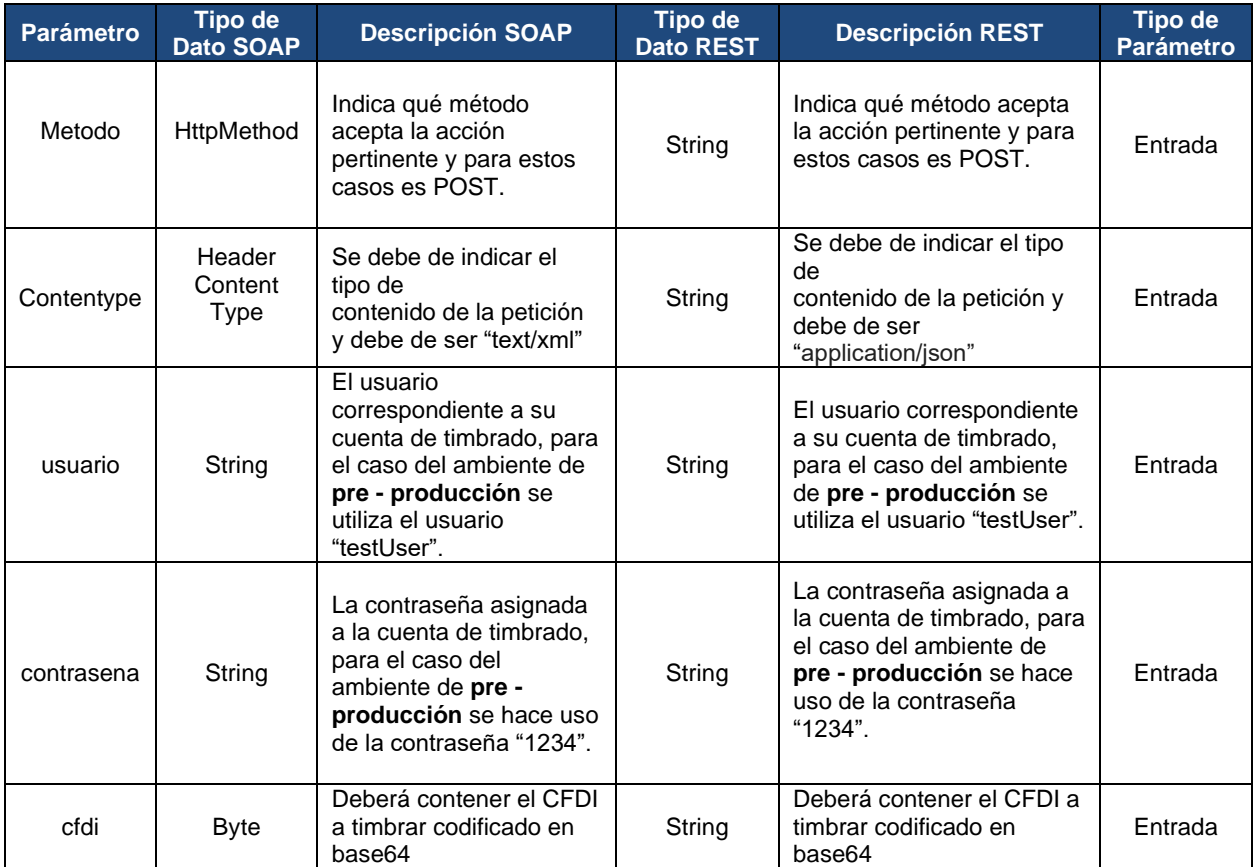

### *Tabla 1. Parámetros de entrada.*

La respuesta del servicio web de timbrado contendrá los siguientes datos:

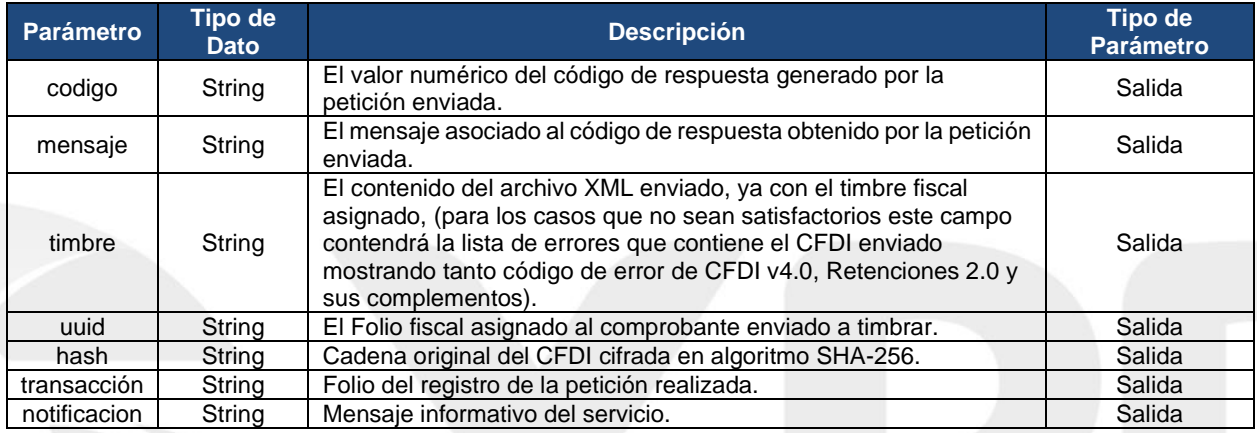

## CLASIFICACIÓN DE LA INFORMACIÓN: USO PÚBLICO

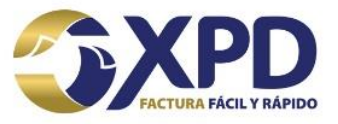

*Tabla 2. Parámetros de salida.*

## <span id="page-5-0"></span>Códigos de respuesta del timbrado de CFDI 4.0 y Retenciones 2.0

A continuación, se describen los códigos de respuesta y mensajes que el servicio de timbrado devuelve:

**Nota:** La siguiente tabla muestra validaciones previas a la matriz de validación propia del CFDI 4.0 o Complementos, las cuales se deben cumplir antes de pasar por el Core de Timbrado.

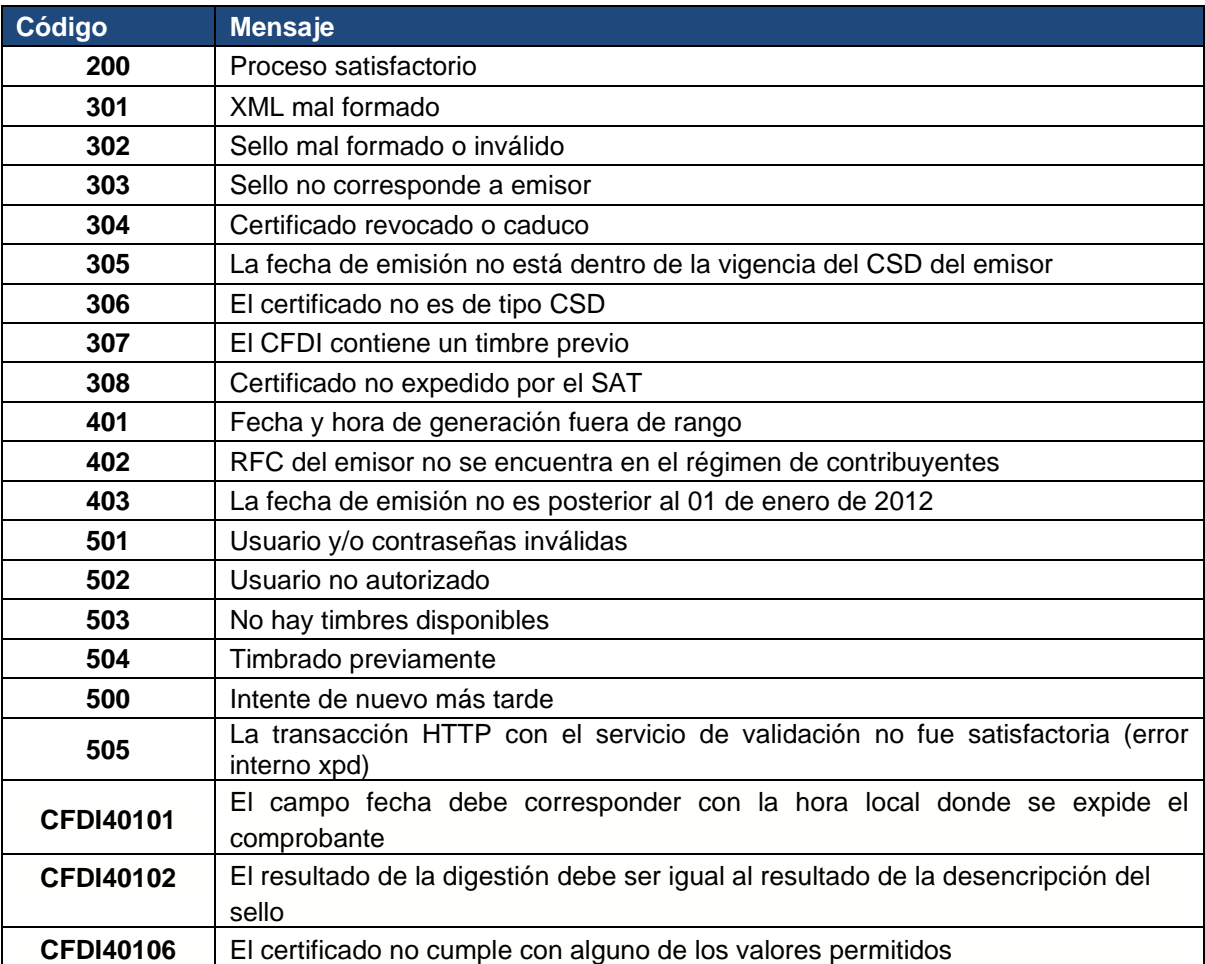

*Tabla 3. Código de Respuesta de timbrado de CFDI*

### CLASIFICACIÓN DE LA INFORMACIÓN: USO PÚBLICO

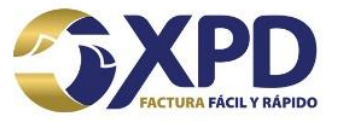

## <span id="page-6-0"></span>Ejemplos de consumo SOAP del timbrado de CFDI 4.0

En la *Imagen 1* se visualiza el Método de tipo POST y el Content-Type "text/xml".

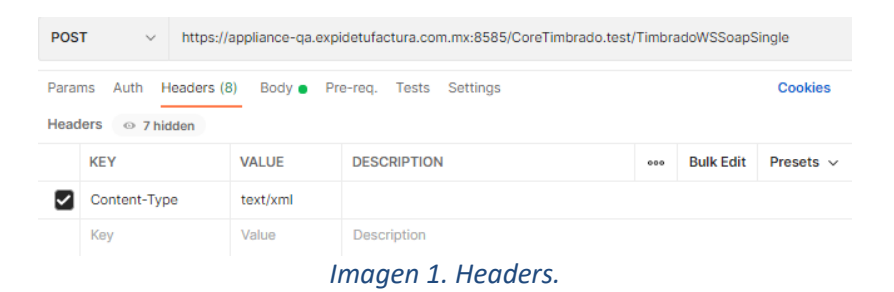

En la *Imagen 2* se visualiza el *código 504 – Ya ha sido timbrado previamente* se presenta cuando un CFDI ha sido enviado con anterioridad, por lo que el archivo no será procesado ni timbrado, pero de igual forma se regresará un timbre que es correspondiente al archivo timbrado por primera vez.

| https://appliance-ga.expidetufactura.com.mx:8585/CoreTimbrado.test/TimbradoWSSoapSingle<br><b>POST</b><br>$\checkmark$                                                                                                    |                 | <b>Send</b>                                                                                                    |
|----------------------------------------------------------------------------------------------------|-----------------|----------------------------------------------------------------------------------------------------|
| Headers (8)<br>Settings<br>Params<br>Auth<br>Body $\bullet$<br>Tests<br>Pre-rea.                                                                                                    | <b>Cookies</b>  | œ<br>200 OK 953 ms 6.56 KB<br>Save Response $\sim$<br>Body $\sim$                                                                                                    |
| $XML \sim$<br>raw<br>$\checkmark$                                                                                                    | <b>Beautify</b> | Pretty<br>Preview<br>Visualize<br>m<br>Raw<br><b>XML</b><br>$\checkmark$<br>$\Rightarrow$                                                                                                    |
| <envelope·xmlns="http: "="" envelope="" schemas.xmlsoap.org="" soap=""><br/><body><br/>3<br/><timbrar xmlns="http://service.timbrado.xpd.mx/"><br/><usuario xmlns="">testUser</usuario><br/>4<br/><contrasena xmlns="">1234</contrasena><br/>Б<br/>contractor of cofdi<br/>xmlns=""&gt;PD94bWwgdmVyc2lvbj0iMS4wIiBlbmNvZGluZz0iVVRGLTg<br/>iPz4NCjxjZmRpOkNvbXByb2JhbnRlIENlcnRpZmljYWRvPSJNSUlGeWp<br/>DO0E3S2dBd01C0WdJVU160XdNREV3TURBd01E0TBNREF3TURJME5U0Xd<br/>EUV1KS29aSWh2Y05BUUVM01FBd2dnRXJNUTh3RFFZRFZRUURE0VpCUX1<br/>CV1FWUXhMakFz0md0VkJBb01KVk5GVWxaS1EwbFBJRVJGSUVGRVRVbE9<br/>THE DREAM COEMIC HOTO I TELEVICIT TEO INTOLLADO - GUILT - TI TOOMNOUT</timbrar></body></envelope·xmlns="http:> |                 | <soap:envelope xmlns:soap="http://schemas.xmlsoap.org/soap/envelope/"><br/><soap:body><br/><ns2:timbrarresponse xmlns:ns2="http://service.timbrado.xpd.mx/"><br/><return><br/><codigo>504</codigo><br/>×.<br/><mensaje>Timbrado previamente</mensaje><br/>٠<br/><timbre>&lt;:?xml version="1.0" encoding="UTF-8"?&gt;<br/>&lt;:cfdi:Comprobante<br/>8<br/>Certificado="MIIFyiCCA7KgAwIBAgIUMzAwMDEwMDAwMDA0MDAwMDI0NTAwDOYJKoZIhvcNAOE<br/>LB0AwggErM08wD0YDV00DDAZB0yBV0V0xLjAsBgNVBAoMJVNFUlZJ00lPIERFIEFETUl0SVNUUkF<br/>DSU90IFRSSUJVVEFSSUExGjAYBgNVBAsMEVNBVC1JRVMgQXV0aG9yaXR5MSgwJgYJKoZIhvcNAQk<br/>BEL1. LANELLE LINGTOLUPT LIBEANG (2002) LA AMBOILO (ANDIOGRAPHIC LUPEAGO), LUPTAVOR (2003) AND</timbre></return></ns2:timbrarresponse></soap:body></soap:envelope> |

*Imagen 2. Prueba de código de error 504 - Timbrado Previamente.*

*Request ejemplo Prueba de código de error 504. Petición hacia el servicio con los parámetros ya establecidos anteriormente.*

#### CLASIFICACIÓN DE LA INFORMACIÓN: USO PÚBLICO

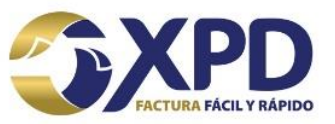

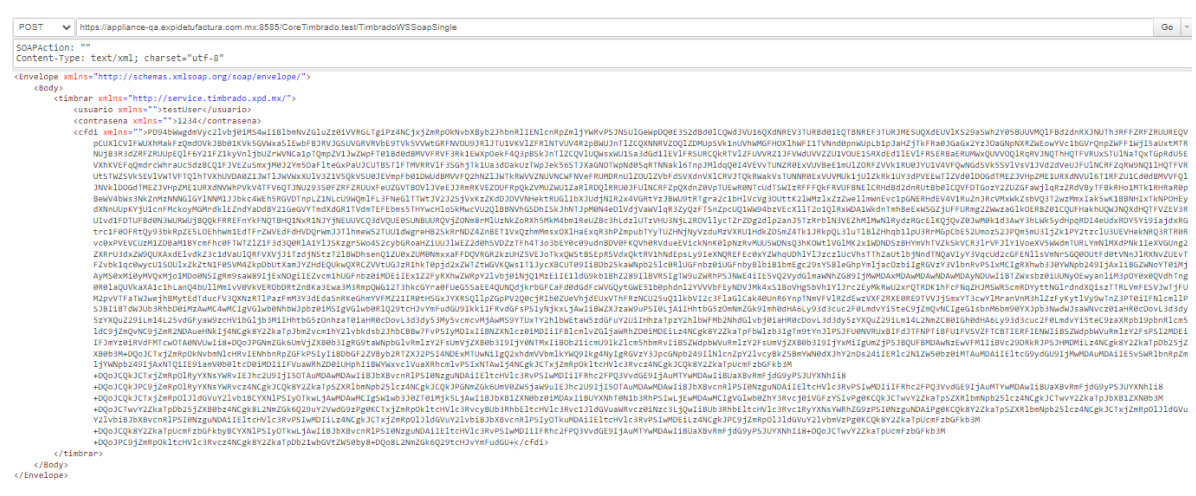

*Response ejemplo Prueba de código de error 504 – Ya ha sido timbrado anteriormente. Respuesta de la solicitud realizada.*

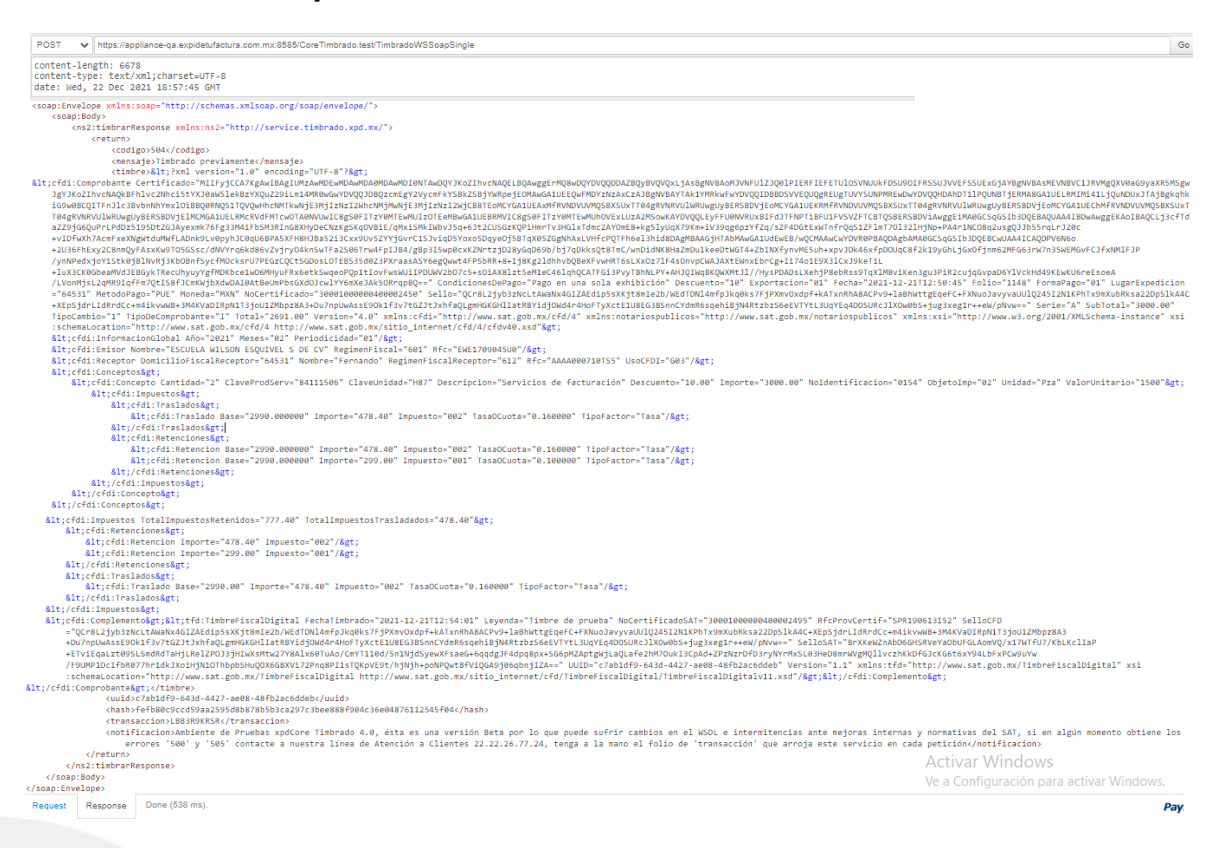

En la *Imagen 3* se visualiza el *código 200 – Proceso Satisfactorio*, el cual indica que el XML del CFDI se timbró de manera correcta y al mismo tiempo manda el UUID de dicho XML.

CLASIFICACIÓN DE LA INFORMACIÓN: USO PÚBLICO

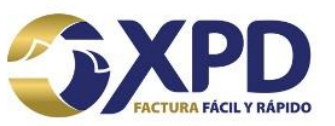

| <b>POST</b>                       | https://appliance-ga.expidetufactura.com.mx:8585/CoreTimbrado.test/TimbradoWSSoapSingle                                                                                                    |                 |                  |     |                                                                                                    |                      |            |              |                                                                                                    | <b>Send</b>          |  |
|-----------------------------------|----------------------------------------------------------------------------------------------------|-----------------|------------------|-----|----------------------------------------------------------------------------------------------------|----------------------|------------|--------------|----------------------------------------------------------------------------------------------------|----------------------|--|
| Params<br>Auth                    | Headers (8)<br>Body <sup>o</sup><br><b>Settings</b><br><b>Tests</b><br>Pre-rea.                                                                                                    | <b>Cookies</b>  | Body $\vee$      |     |                                                                                                    |                      |            | Έ            | 200 OK 1187 ms 6.56 KB                                                                                                    | Save Response $\sim$ |  |
| $XML \sim$<br>raw<br>$\checkmark$ |                                                                                                    | <b>Beautify</b> | Pretty           | Raw | Preview                                                                                                    | Visualize            | <b>XML</b> | $\checkmark$ | $\overline{\phantom{a}}$                                                                                                    | G                    |  |
| 3<br>5                            | <envelope·xmlns="http: "="" envelope="" schemas.xmlsoap.org="" soap=""><br/><body><br/><timbrar xmlns="http://service.timbrado.xpd.mx/"><br/><usuario xmlns="">testUser</usuario><br/>kcfdi<br/>xmlns=""&gt;PD94bWwgdmVyc2lvbj0iMS4wIiBlbmNvZGluZz0iVVRGLTg<br/>iPz4NCjxjZmRpOkNvbXByb2JhbnRlIENlcnRpZmljYWRvPSJNSUlGeWp<br/>DQ0E3S2dBd0lCQWdJVU16QXdNREV3TURBd01EQTBNREF3TURJME5UQXd<br/>EUV1KS29aSWh2Y05BUUVM01FBd2dnRXJNUTh3RFFZRFZRUURE0VpCUX1<br/>CV1FWUXhMakFz0md0VkJBb01KVk5GVWxaSlEwbFBJRVJGSUVGRVRVbE9<br/>TVk5VVWtGRFNV0U9JR1JTU1VKV1ZFR1NTVUV4R2pBWUJnT1ZCQXNNRVZ<br/>001ZDMUpSVk1nUVhWMGFH0X1hWFI1TVNnd0pnWUpLb1pJaHZjTkFRa0J<br/>CoCv3V-10oCNoNVD7WEowWio1bCVv0po7WEE4W4TEoUv+MTDNU4P2D2d</timbrar></body></envelope·xmlns="http:> |                 | $\sim$<br>я<br>8 |     | <soap:body><br/><return><br/><cfdi:comprobante< td=""><td><codigo>200</codigo></td><td></td><td></td><td><soap:envelope xmlns:soap="http://schemas.xmlsoap.org/soap/envelope/"><br/><ns2:timbrarresponse xmlns:ns2="http://service.timbrado.xpd.mx/"><br/><mensaje>Proceso satisfactorio</mensaje><br/><timbre>&lt;?xml version="1.0" encoding="UTF-8"?&gt;<br/>Certificado="MIIFyjCCA7KgAwIBAgIUMzAwMDEwMDAwMDA@MDAwMDI0NTAwDQYJKoZIhvcNAQE<br/>LBQAwggErMQ8wDQYDVQQDDAZBQyBVQVQxLjAsBgNVBAoMJVNFUlZJQ0lPIERFIEFETUl0SVNUUkF<br/>DSU90IFRSSUJVVEFSSUExGjAYBgNVBAsMEVNBVC1JRVMg0XV@aG9yaXR5MSgwJgYJKoZIhvcNA0k<br/>BFhlvc2Nhci5tYXJ0aW5lekBzYXOuZ29iLm14MR0wGwYDV0OJDB0zcmEgY2VycmFkYSBkZSBjYWR<br/>pejE0MAwGA1UEE0wFMDYzNzAxCzAJBgNVBAYTAk1YMRkwFwYDV00IDBBDSVVE0U0gREUgTUVYSUN<br/>DMDC-D-MOMODIDALDTA1DOINDT4CDMA00A41IELDMTM444140-40-MDIL-3TA4D-J-L-L-400-OD007TC-3</timbre></ns2:timbrarresponse></soap:envelope></td><td></td><td></td></cfdi:comprobante<></return></soap:body> | <codigo>200</codigo> |            |              | <soap:envelope xmlns:soap="http://schemas.xmlsoap.org/soap/envelope/"><br/><ns2:timbrarresponse xmlns:ns2="http://service.timbrado.xpd.mx/"><br/><mensaje>Proceso satisfactorio</mensaje><br/><timbre>&lt;?xml version="1.0" encoding="UTF-8"?&gt;<br/>Certificado="MIIFyjCCA7KgAwIBAgIUMzAwMDEwMDAwMDA@MDAwMDI0NTAwDQYJKoZIhvcNAQE<br/>LBQAwggErMQ8wDQYDVQQDDAZBQyBVQVQxLjAsBgNVBAoMJVNFUlZJQ0lPIERFIEFETUl0SVNUUkF<br/>DSU90IFRSSUJVVEFSSUExGjAYBgNVBAsMEVNBVC1JRVMg0XV@aG9yaXR5MSgwJgYJKoZIhvcNA0k<br/>BFhlvc2Nhci5tYXJ0aW5lekBzYXOuZ29iLm14MR0wGwYDV0OJDB0zcmEgY2VycmFkYSBkZSBjYWR<br/>pejE0MAwGA1UEE0wFMDYzNzAxCzAJBgNVBAYTAk1YMRkwFwYDV00IDBBDSVVE0U0gREUgTUVYSUN<br/>DMDC-D-MOMODIDALDTA1DOINDT4CDMA00A41IELDMTM444140-40-MDIL-3TA4D-J-L-L-400-OD007TC-3</timbre></ns2:timbrarresponse></soap:envelope> |                      |  |

*Imagen 3. Prueba de código 200 – Proceso Satisfactorio.*

*Request ejemplo Prueba de código 200. Petición hacia el servicio con los parámetros ya establecidos anteriormente.*

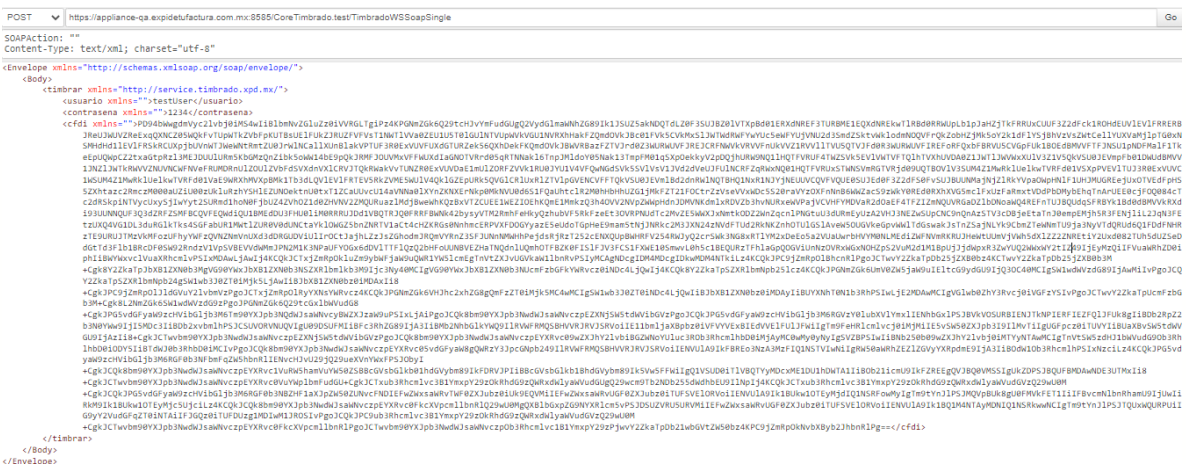

*Response ejemplo Prueba de código 200. Respuesta de la solicitud realizada.*

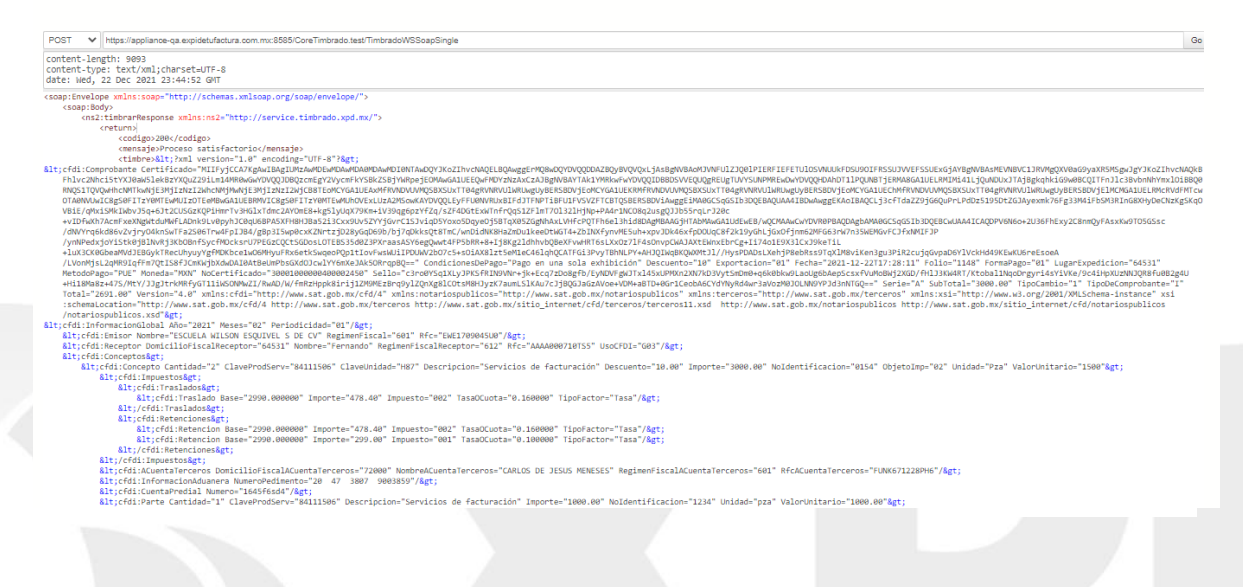

CLASIFICACIÓN DE LA INFORMACIÓN: USO PÚBLICO

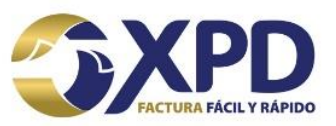

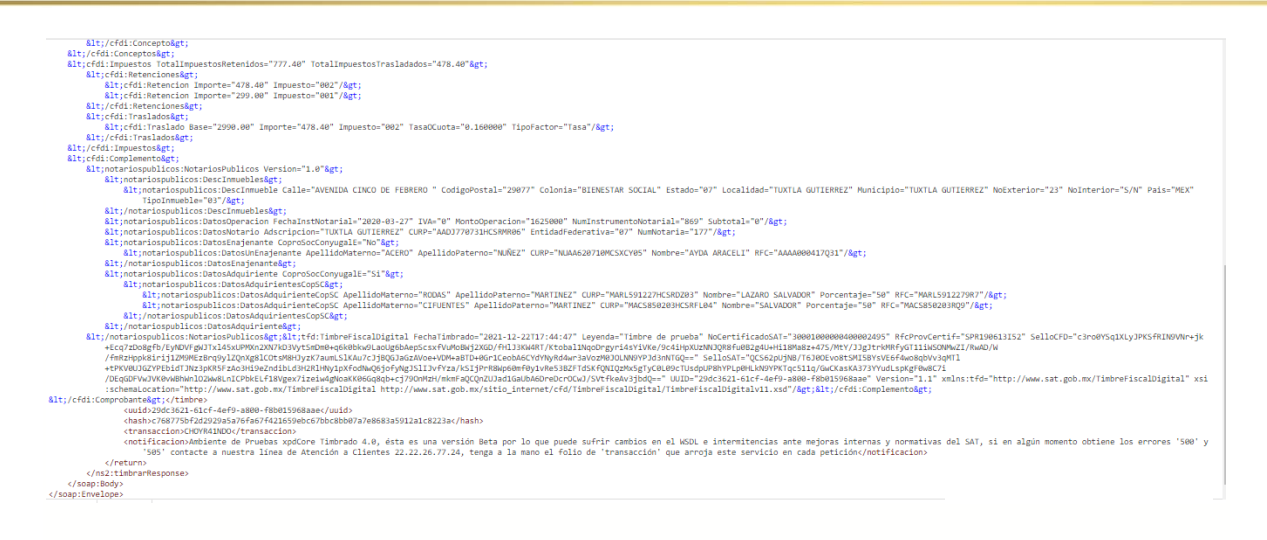

En la *Imagen 4* se visualiza otro caso de error, el *código CFDI40101 – El campo Fecha debe corresponder con la hora local donde se expide el comprobante.* La fecha del CFDI no debe de exceder más de 72 horas permitidas para timbrar.

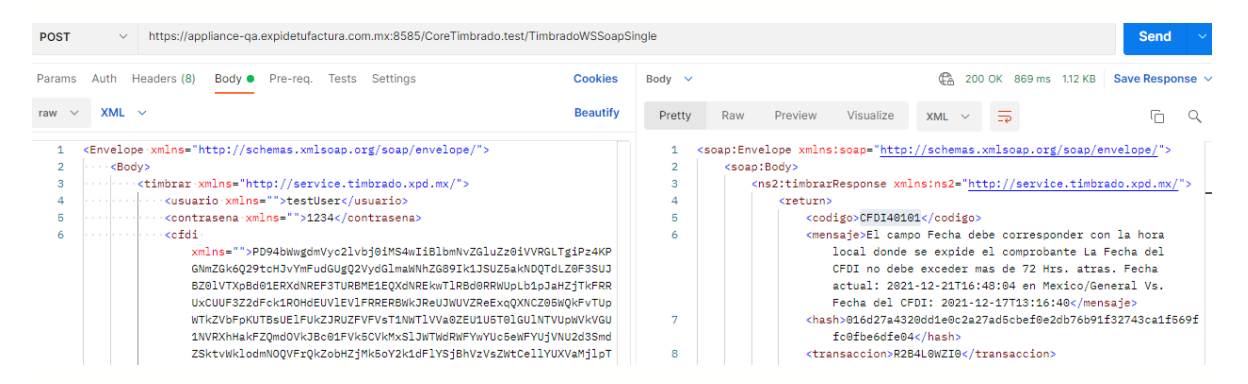

*Imagen 4. Prueba de código CFDI40101 – El campo Fecha debe corresponder con la hora local donde se expide el comprobante.*

#### CLASIFICACIÓN DE LA INFORMACIÓN: USO PÚBLICO

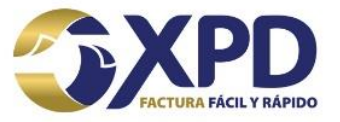

# <span id="page-10-0"></span>**Integración**

## <span id="page-10-1"></span>Cliente de ejemplo con Axis 1.4 Java

Para poder realizar el llamado de nuestro servicio web, es necesario contar con una librería para el consumo de servicios SOAP. A continuación, se agrega un ejemplo de la implementación en Java utilizando la librería Axis 1.4.

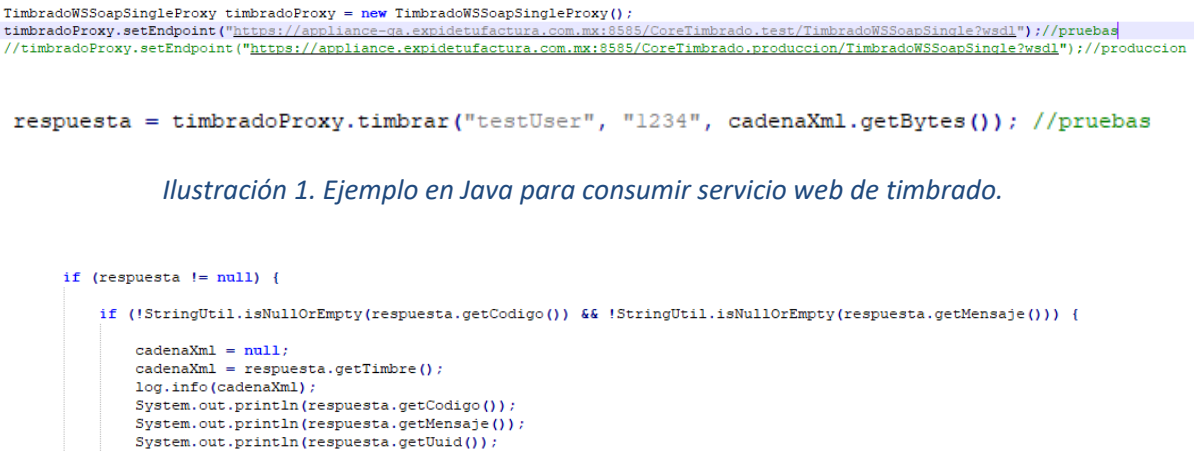

*Ilustración 2. Ejemplo impresión de respuesta.*

En el ejemplo de timbrado con Java *(Ilustración 1),* se muestra cómo se genera una instancia de la clase **TimbradoWSSoapSingleProxy**, posteriormente, se llama al método timbrar y la respuesta de este método se asigna a una instancia de la clase **timbradoProxy.timbrar**

Es altamente recomendable tener los valores parametrizados, a fin de cada uno de los valores que se utilicen dentro de su implementación, no se encuentren en "código duro". El valor para Endpoint deberá ser la URL de nuestro servicio web de timbrado, ya sea el de **pre-producción** o **producción**, el usuario y el password son los valores que se asignan cuando adquiere timbres según el caso y el parámetro xml contiene el CFDI codificado en Base64.

Como buena práctica, es recomendable "capturar" la excepción, a fin de que en caso de que algún error se presente, ya sea en la configuración del cliente o de conexión, este se maneje de forma adecuada.

#### CLASIFICACIÓN DE LA INFORMACIÓN: USO PÚBLICO

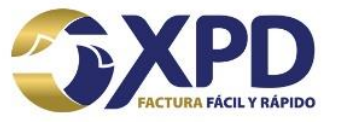

## <span id="page-11-0"></span>**Retenciones 2.0**

El timbrado de Retenciones 2.0 forma parte de nuestro servicio, por lo cual, el URL a utilizar es el presentado anteriormente.

El proceso de integración es igual que en el timbrado, es decir, que los parámetros son los mismos, presentados anteriormente.

<span id="page-11-1"></span>URL producción:

<https://appliance.expidetufactura.com.mx:8585/CoreTimbrado.produccion/TimbradoWSSoapSingle?wsdl>

#### <span id="page-11-2"></span>URL pruebas:

https://appliance-qa.expidetufactura.com.mx:8585/CoreTimbrado.test/TimbradoWSSoapSingle?wsdl

## <span id="page-11-3"></span>Ejemplo de consumo SOAP Retenciones 2.0.

En la *Imagen 5* se visualiza el Método de tipo POST y el Content-Type "text/xml".

| <b>POST</b><br>https://appliance-qa.expidetufactura.com.mx:8585/CoreTimbrado.test/TimbradoWSSoapSingle<br>$\sim$ |              |                    |     |                  |                |  |  |  |  |  |
|----------------------------------------------------------------------------------------------------|--------------|--------------------|-----|------------------|----------------|--|--|--|--|--|
| Cookies<br>Headers (8)<br>Auth<br>Pre-reg. Tests Settings<br>Params<br>Body ●<br><b>Headers</b><br>◎ 7 hidden    |              |                    |     |                  |                |  |  |  |  |  |
| <b>KEY</b>                                                                                                    | <b>VALUE</b> | <b>DESCRIPTION</b> | 000 | <b>Bulk Edit</b> | Presets $\vee$ |  |  |  |  |  |
| Content-Type                                                                                                    | text/xml     |                    |     |                  |                |  |  |  |  |  |
| Key                                                                                                    | Value        | <b>Description</b> |     |                  |                |  |  |  |  |  |

*Imagen 5. Retenciones, prueba de código 200 – Proceso satisfactorio.*

## En la *Imagen 6* se visualiza el *código 200 – Proceso Satisfactorio*.

| https://appliance-qa.expidetufactura.com.mx:8585/CoreTimbrado.test/TimbradoWSSoapSingle<br>Send<br><b>POST</b><br>$\vee$                                                                                                    |                 |                                                                                    |     |                                                                                |                                                                  |                                                    |          |                                                                                                    |  |  |  |
|----------------------------------------------------------------------------------------------------|-----------------|------------------------------------------------------------------------------------|-----|--------------------------------------------------------------------------------|------------------------------------------------------------------|----------------------------------------------------|----------|----------------------------------------------------------------------------------------------------|--|--|--|
| Auth Headers (8)<br>Tests<br>Settings<br>Params<br>Body ●<br>Pre-rea.                                                                                                    | <b>Cookies</b>  |                                                                                    |     |                                                                                |                                                                  | 200 OK 959 ms $5.73$ KB Save Response $\sim$<br>Έ. |          |                                                                                                    |  |  |  |
| $XML \sim$<br>raw $\vee$                                                                                                    | <b>Beautify</b> | Pretty                                                                             | Raw | Preview                                                                        | Visualize                                                        | $XML \sim$                                         | $\equiv$ |                                                                                                    |  |  |  |
| <envelope·xmlns="http: "="" envelope="" schemas.xmlsoap.org="" soap=""><br/><math>\cdots</math> <body><br/>with the cusuario xmlns=""&gt;testUser<br/>contrasena xmlns=""&gt;1234<br/>я<br/>service in the <b>cofdi</b><br/>xmlns=""&gt;PD94bWwgdmVyc2lvbj0iMS4wIiBlbmNvZGluZz0iVVRGLTgiPz4KP<br/>HJ1dGVuY21vbmVz01J1dGVuY21vbmVzIEN1cnRoZmliYWRvPSJNSU1GeWoD00E<br/>3S2dBd01C0WdJVU160XdNREV3TURBd01E0TBNREF3TURJME5U0XdEUV1KS29aS<br/>Wh2Y05BUUVM01FBd2dnRXJNUTh3RFFZRFZRUURE0VpCUX1CV1FWUXhMakFz0md</body></envelope·xmlns="http:> |                 | $\overline{2}$<br>з<br>$\mathbf{4}$<br>5<br>6<br>$\mathcal{L}_{\mathcal{R}}$<br>8. |     | <soap:body><br/><return><br/>&lt;:retenciones:Retenciones</return></soap:body> | <codigo>200</codigo><br><mensaje>Proceso satisfactorio</mensaje> |                                                    |          | <soap:envelope xmlns:soap="http://schemas.xmlsoap.org/soap/envelope/"><br/><ns2:timbrarresponse xmlns:ns2="http://service.timbrado.xpd.mx/"><br/><timbre>&lt;?xml version="1.0" encoding="UTF-8"?&gt;<br/>Certificado="MIIFyjCCA7KgAwIBAgIUMzAwMDEwMDAwMDA0MDAwMDI0NTAwDQYJKoZIh<br/>vcNAQELBQAwggErMQ8wDQYDVQQDDAZBQyBVQVQxLjAsBgNVBAoMJVNFUlZJQ0lPIERFIEF</timbre></ns2:timbrarresponse></soap:envelope> |  |  |  |

*Imagen 6. Retenciones, prueba de código 200 – Proceso satisfactorio.*

CLASIFICACIÓN DE LA INFORMACIÓN: USO PÚBLICO

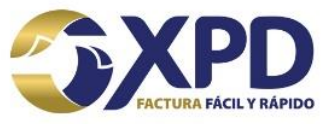

*Request ejemplo Retenciones, prueba de código 200. Petición hacia el servicio con los parámetros ya establecidos anteriormente.*

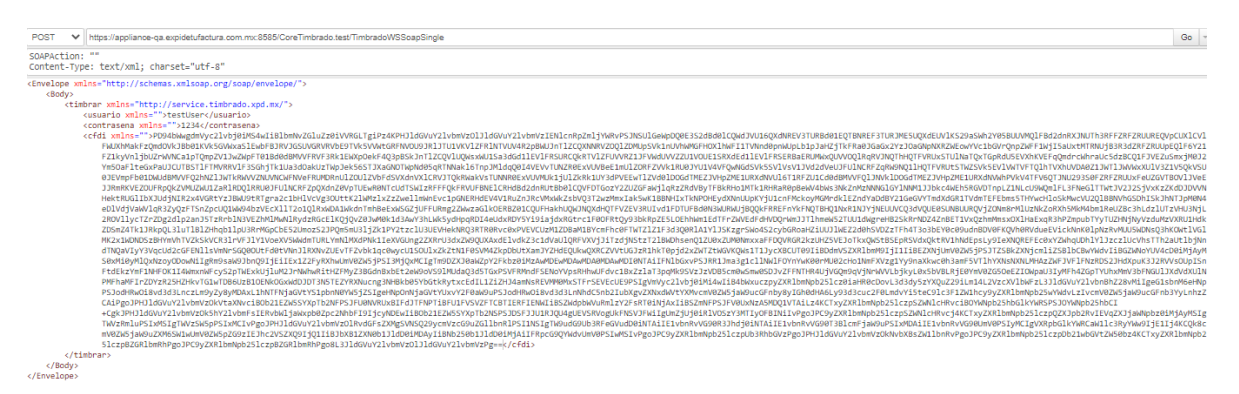

*Response ejemplo Retenciones, prueba de código 200. Respuesta de la solicitud realizada.*

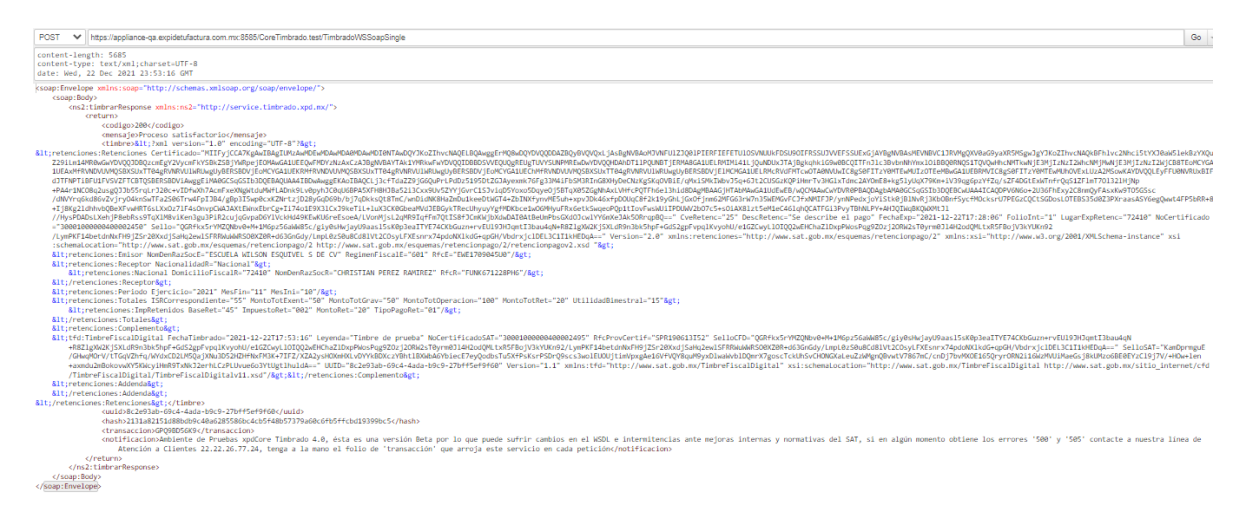

CLASIFICACIÓN DE LA INFORMACIÓN: USO PÚBLICO

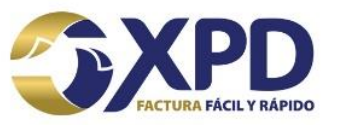

# <span id="page-13-0"></span>**Web Service RESTFULL**

También se dispone de la modalidad para el Timbrado de CFDI 4.0 y Retenciones 2.0 con sus respectivos complementos mediante un Web Service de tipo RESTFULL, utilizando un Content-Type "application/json" como se ejemplifica a continuación.

<span id="page-13-1"></span>URL ambiente de pruebas: https://appliance-qa.expidetufactura.com.mx:8585/CoreTimbrado.test/TimbradoWSRest/timbrarCfdiSingle

<span id="page-13-2"></span>Ejemplo de consumo Web Service RESTFULL

En la *Imagen 7* se visualiza el *código 200 – Proceso satisfactorio*.

**Nota:** Los parámetros resaltados en la siguiente imagen aún no contienen un valor, se espera que para próximas actualizaciones ya se cuente con el uso de estos.

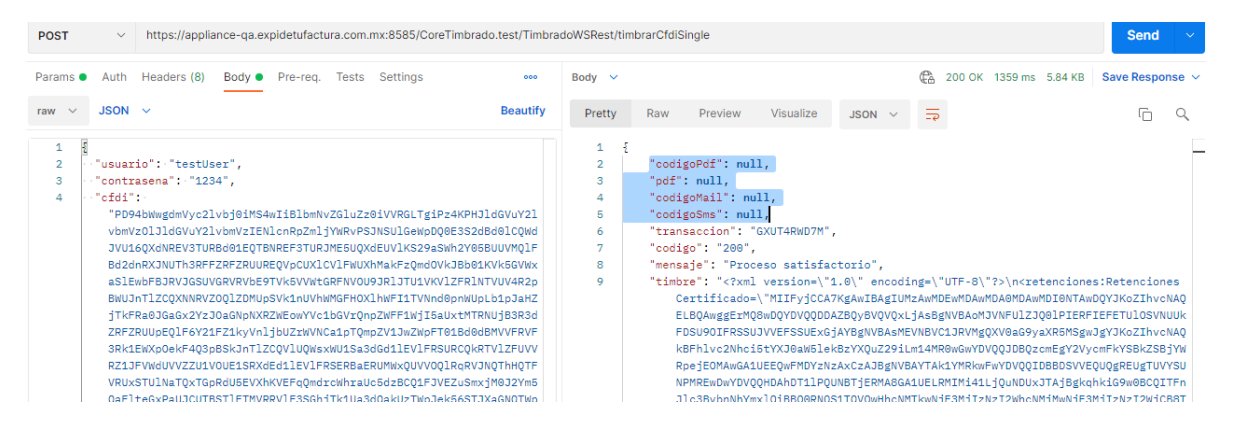

*Imagen 7. RESTFULL, prueba de código 200 – Proceso satisfactorio*

*Request ejemplo RESTFULL, prueba de código 200. Petición realizada con los parámetros mencionados anteriormente.*

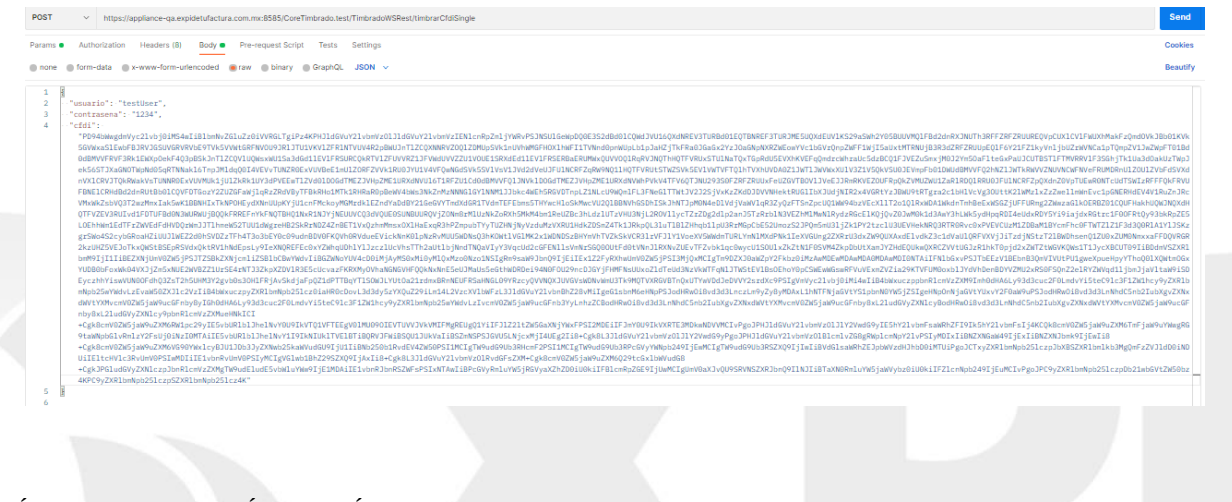

CLASIFICACIÓN DE LA INFORMACIÓN: USO PÚBLICO

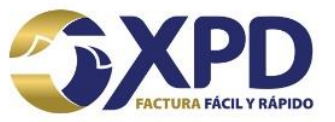

*Response ejemplo RESTFULL, prueba de código 200 – Proceso satisfactorio. Respuesta a la petición realizada.* 

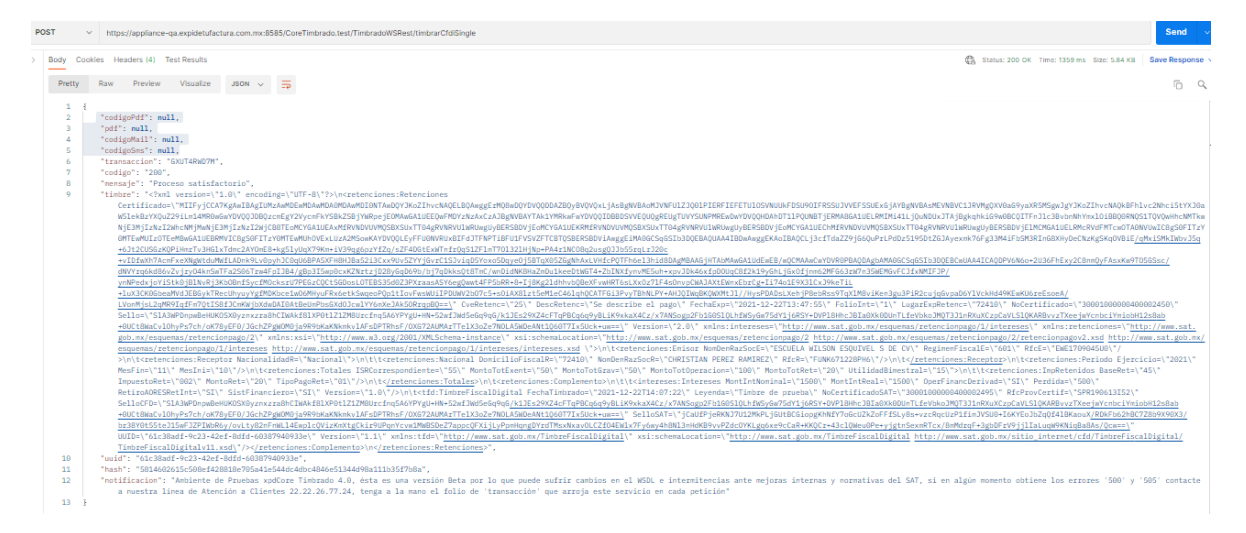

### CLASIFICACIÓN DE LA INFORMACIÓN: USO PÚBLICO

Centro Mayor, Torre Alfa, Piso 11. Oficina 1105. Calzada Zavaleta 1108. Santa Cruz Buenavista Puebla, Puebla. C.P. 72150.

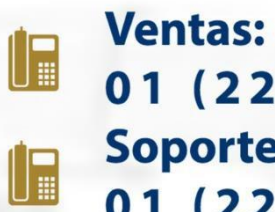

01 (222) 2.48.74.85 **Soporte Técnico:** 01 (222) 2.26.77.24

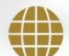

www.xpd.mx